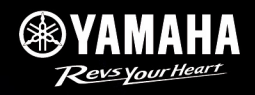

1 Miller

#### UNLOCK THE FUTURE

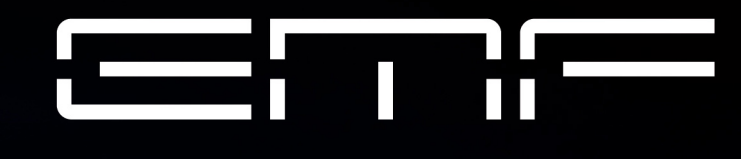

#### 解 鎖 未來

# **Communication**

新時代移動載具

在城市肆意馳騁

享受玩樂般的騎乘感受

衝破世界框架

驅動未來 突破想像

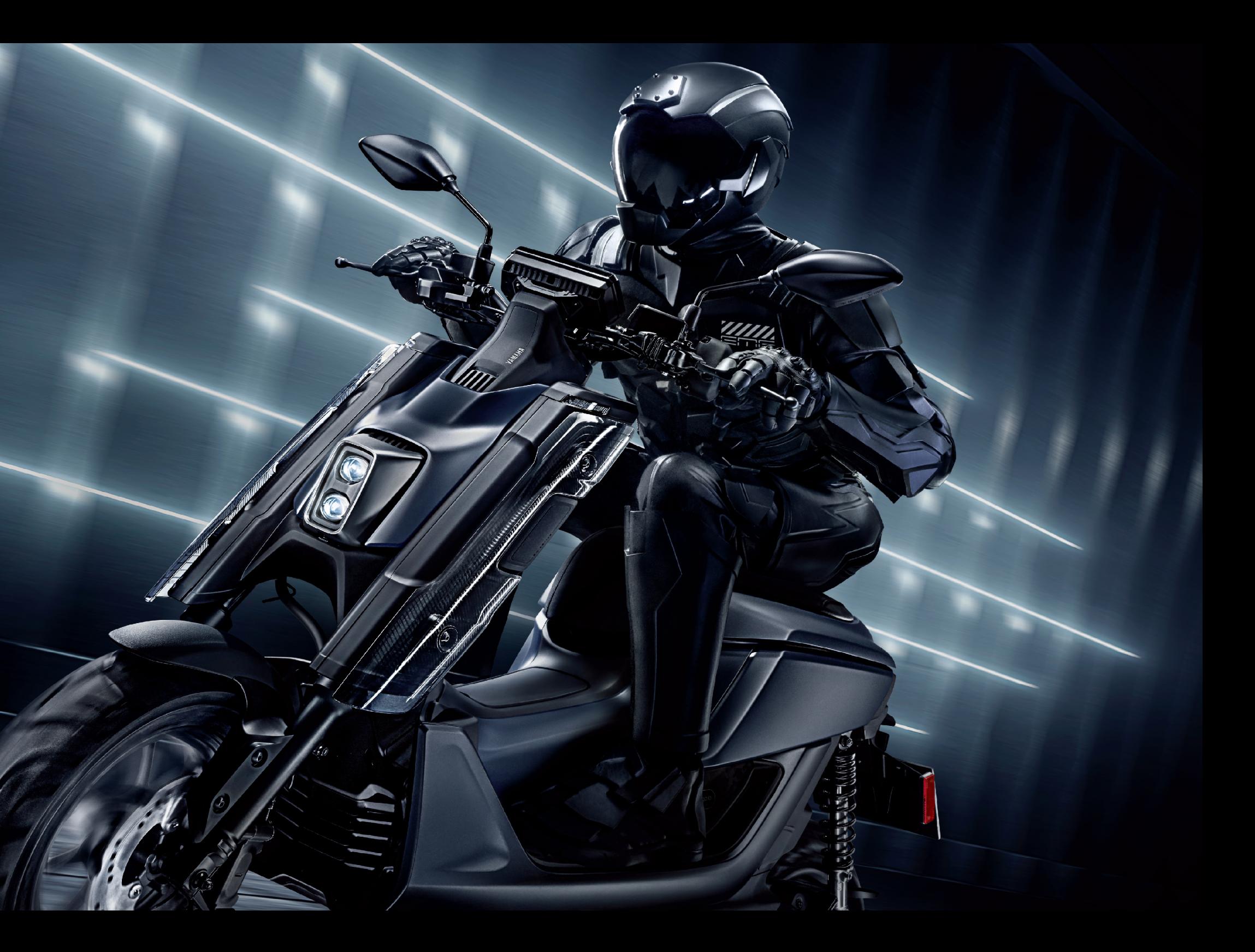

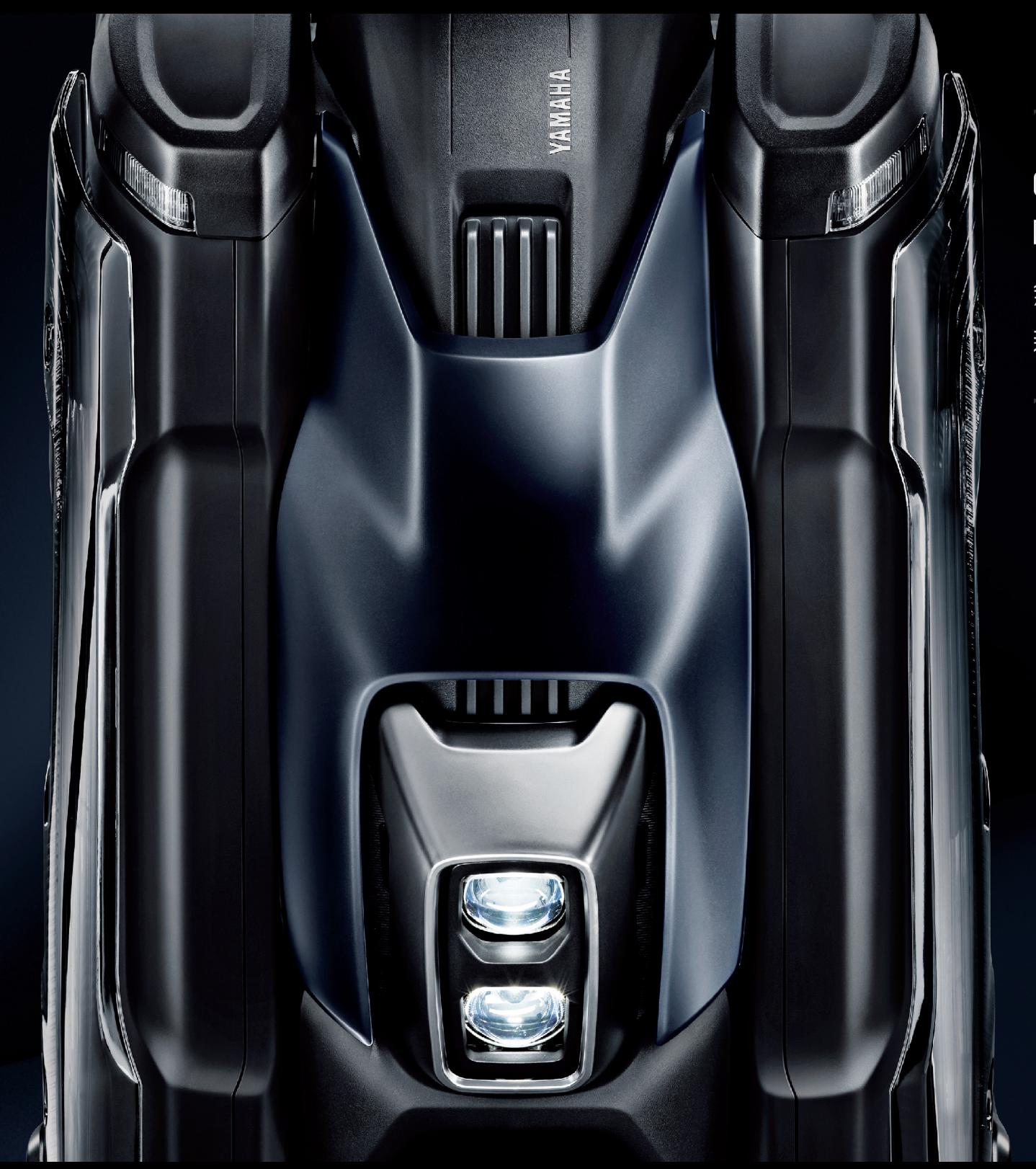

OUTRAGEOUS DYNAMITE 無機生命 新體感

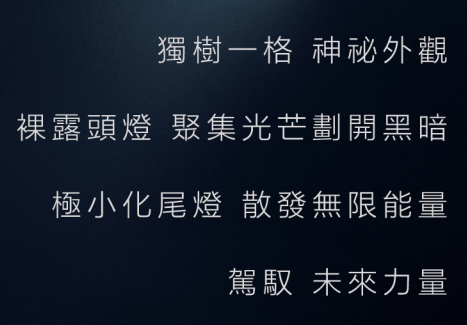

## □E51GN 新機特點

機能結合造型,展現性能強勁的結構美學,NFC卡啟動潛伏已久的無機生命EMF

具戰鬥氣息的結構造型,搭配精密的全LED顯示智慧儀表

中央龍骨人車一體的操控感、額外設計置物空間提供便利收納,一切就緒,未來,由此發動

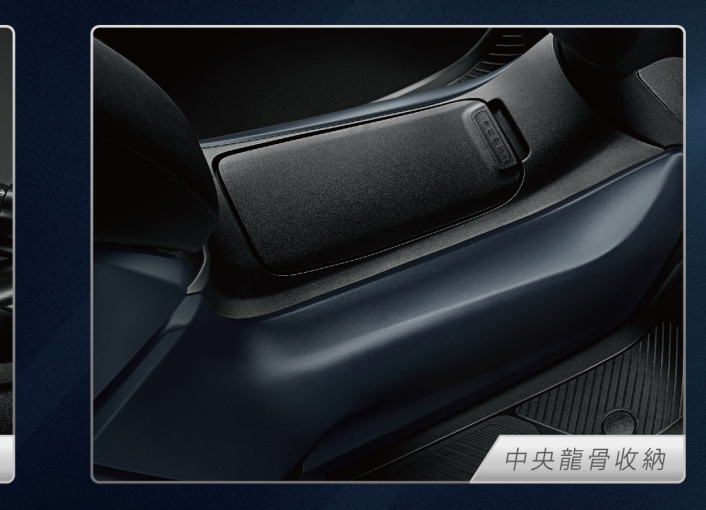

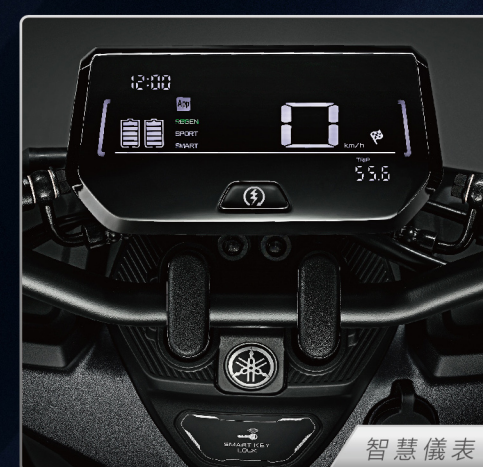

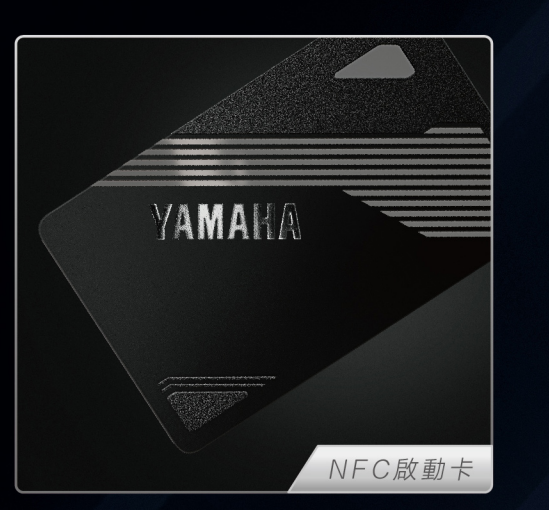

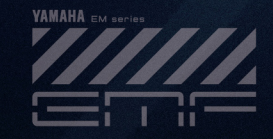

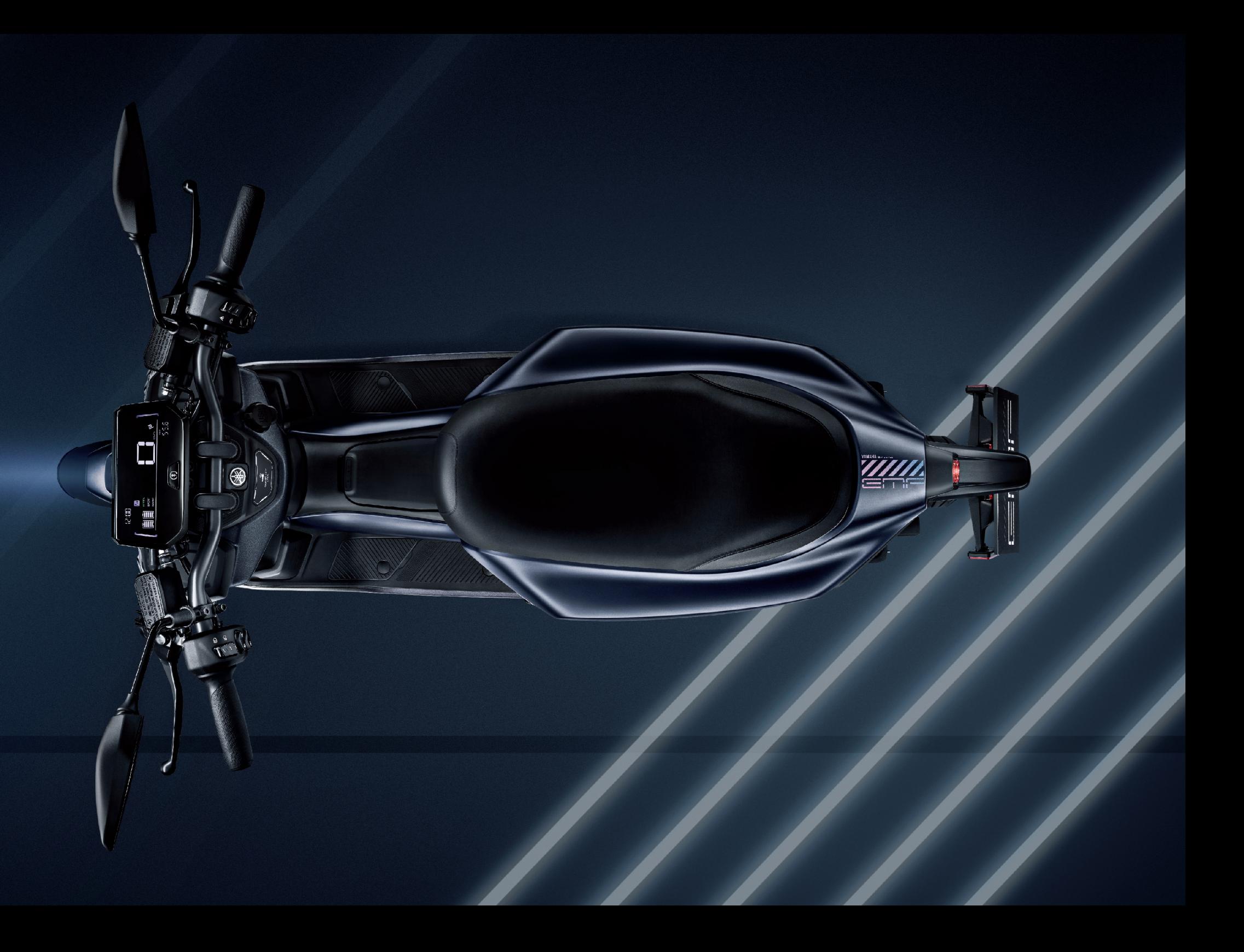

#### PERFORMANCE 極致操控

提 升 敏 捷 操 控 性 能 , 對 向 四 活 塞 輻 射 卡 鉗 提 高 煞 車 制 動 效 率 , 寬 版 130 m m 後 胎 加 強 抓 地 力 類重車後搖臂加強剛性、減少車輛晃動,直線輕快、彎道沉穩,EMF宇宙 即刻爆發

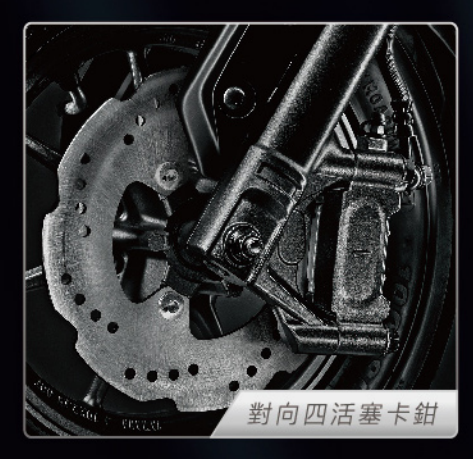

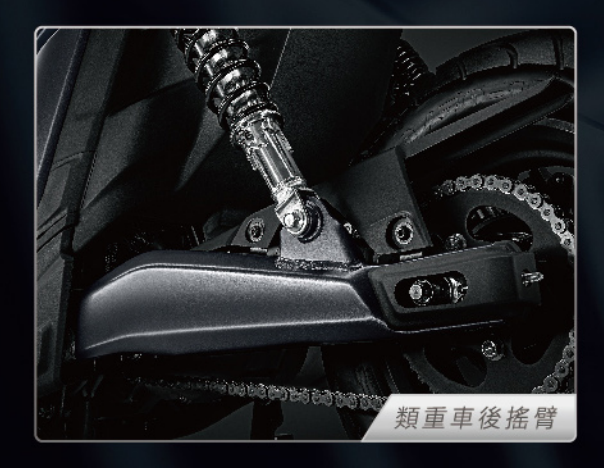

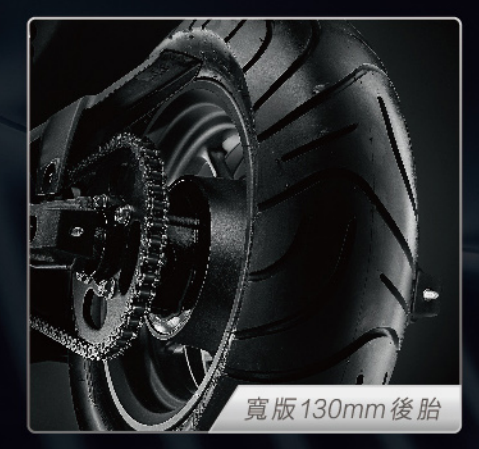

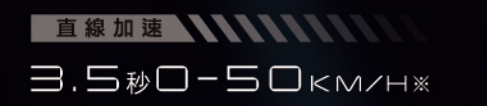

最大出力 WWWWWW 7.6 kw (10.3PS) / 3,000 r/min

最大扭力 WWWWW 26 N·m / 2,500 r/min

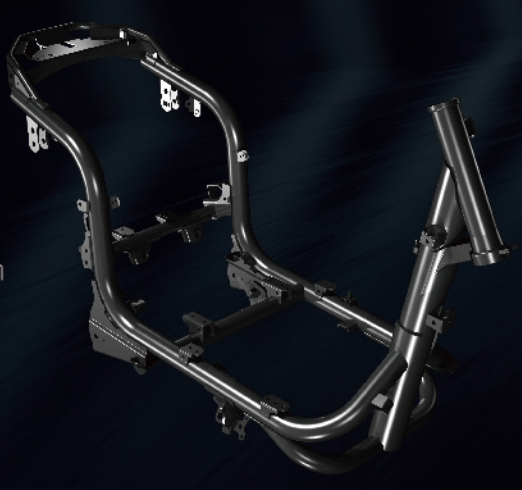

高剛性輕量化車架 全新車架開發,確保扭轉剛性 兼顧了強度與輕量化 提升騎乘輕盈感及操縱性 ※騎士63公斤條件下進行測試,實際規格以實車為主

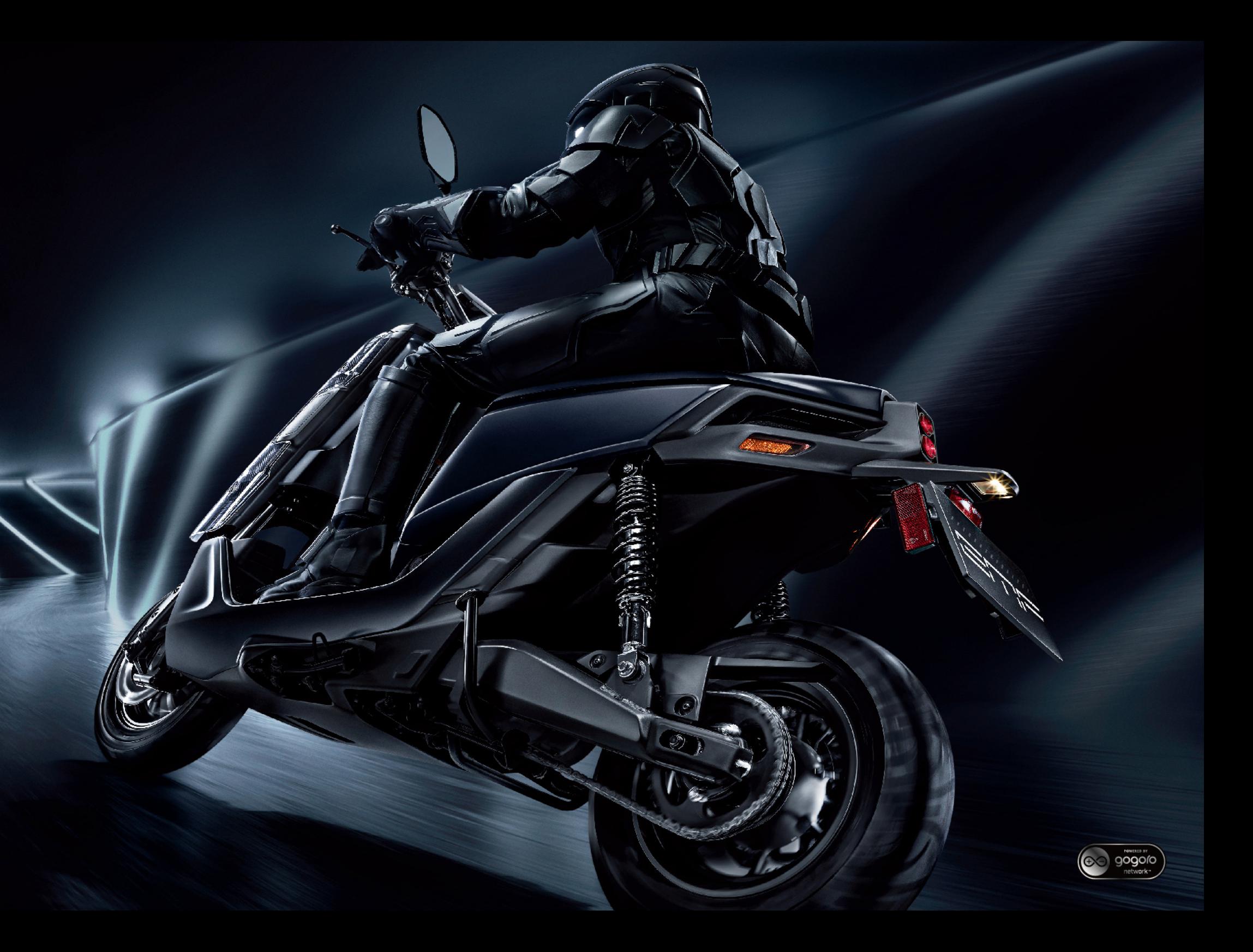

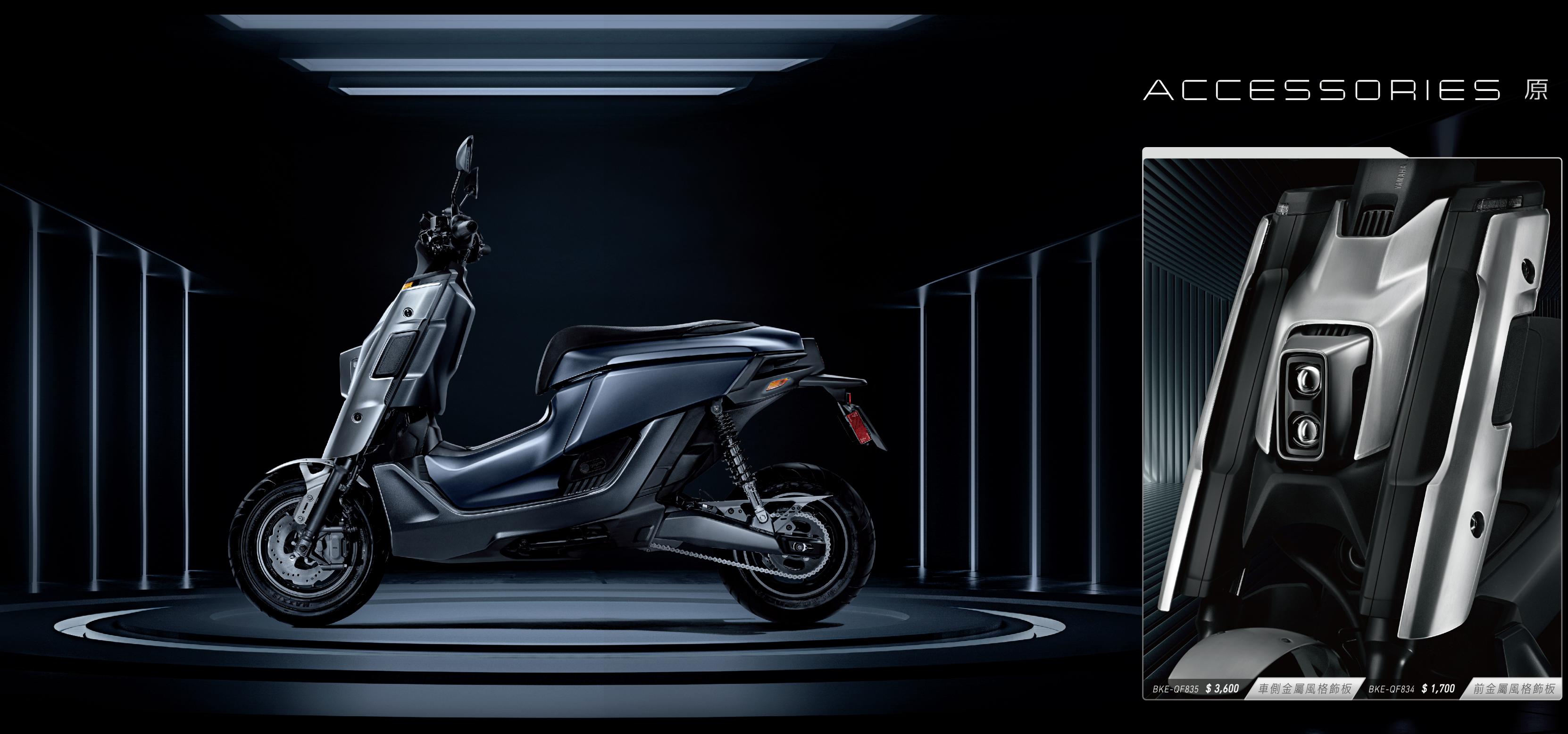

## ACCESSORIES原廠精品

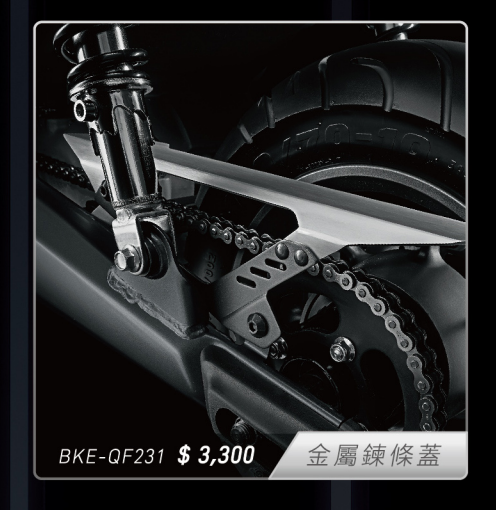

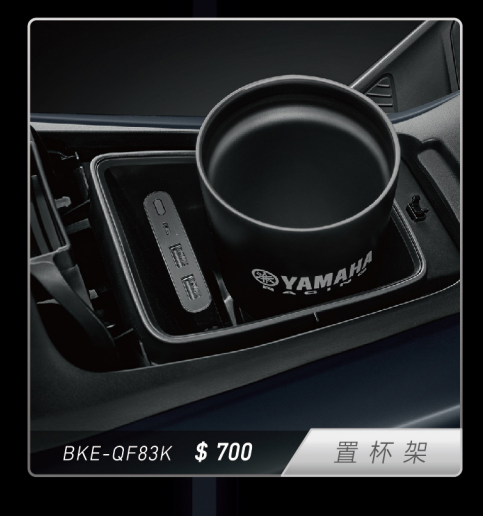

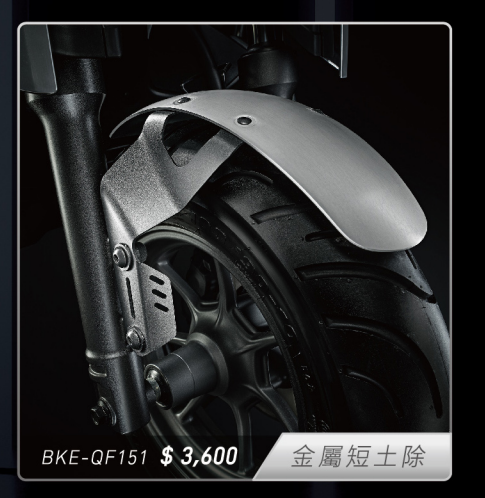

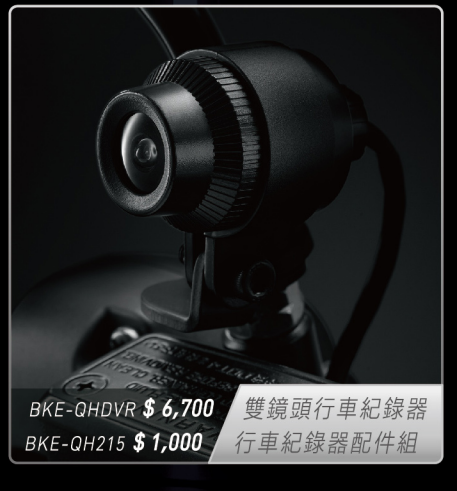

價格皆為建議售價<sup>,</sup>未包含安裝工資<sup>,</sup>商品以實物為主, 回路位和四<br>本目錄僅供參考<sup>,</sup>YAMAHA 保留變更之權利,欲了解更多 转变的过去<br>商 品 詳 情,請 掃 描 QR CODE 至 YAMAHA 官 網 查 詢 【我的说话】

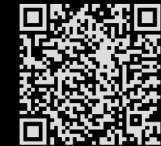

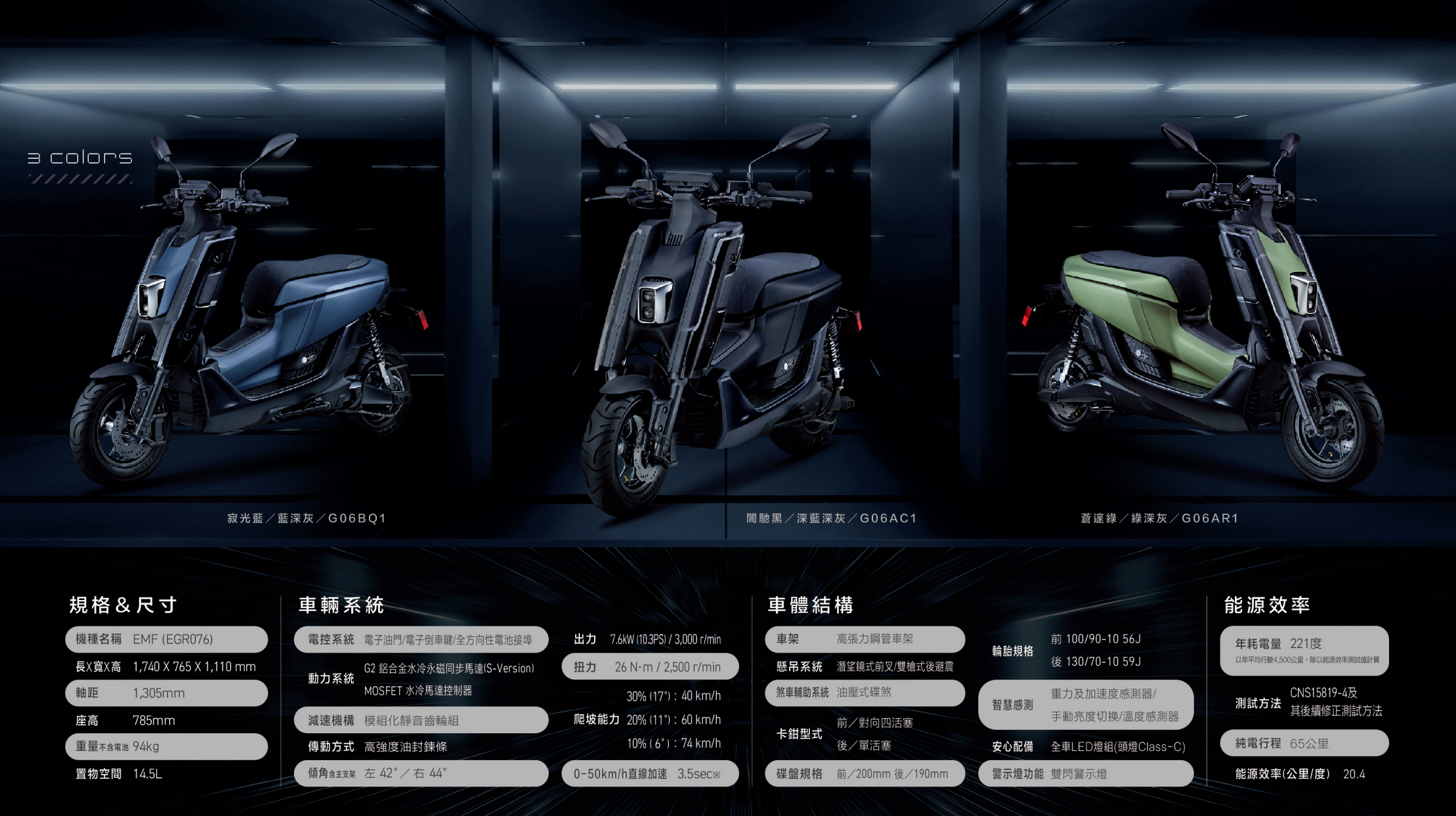

本目錄僅供參考,實際顏色、式樣、配備請以現場實車為準。●本型錄中之YAMAHA產品、配件或其他非 YAMAHA設計部品等由第三方提供之開發與製造資訊,如在技術規格與外觀上有所更改,恕本公司 不另行通知。●為了您的安全で請勿不當改裝車輛,並請於騎乘時全程配戴安全帽與防護服並遵守交通 法規。●為維護民眾居住生活品質及環境安寧,請車主行駛於市區及住宅區時降低車輛使用音量,行政院環 境保護署、內政部警政署及公路監理機關將針對車主擾寧之行為及製造噪音之車輛加強取締,以維護民眾生 活安寧。●實際於道路行駛之距離係因車輛乘載重量、個人騎乘習慣≦行駛模式、騎乘路況與天候狀況等均 可能因其他因素之影響而造成結果有所差異。※騎士63公斤條件下進行測試シ實際規格以實車為主。

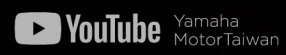

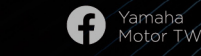

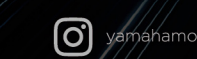

yamahamotortw

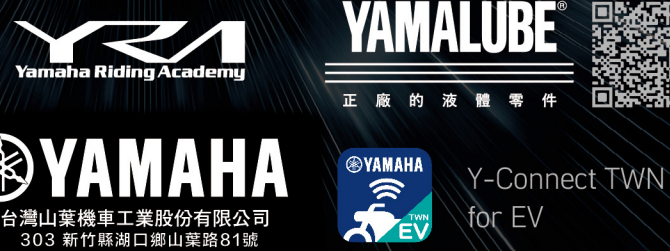

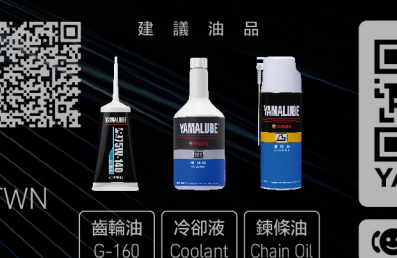

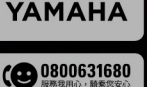